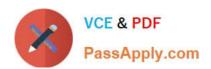

# C\_TBIT44\_731<sup>Q&As</sup>

SAP Certified Development Associate - Process Integration with SAP NetWeaver 7.31

# Pass SAP C\_TBIT44\_731 Exam with 100% Guarantee

Free Download Real Questions & Answers PDF and VCE file from:

https://www.passapply.com/c\_tbit44\_731.html

100% Passing Guarantee 100% Money Back Assurance

Following Questions and Answers are all new published by SAP Official Exam Center

- Instant Download After Purchase
- 100% Money Back Guarantee
- 365 Days Free Update
- 800,000+ Satisfied Customers

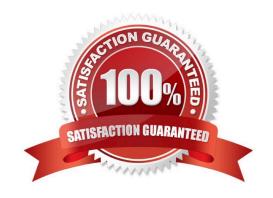

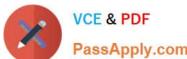

#### **QUESTION 1**

Which statements describe asynchronous messages within an SAP NetWeaver Process Integration dual stack? (Choose two)

- A. They are queued for processing by the Integration Engine.
- B. They are processed in a different pipeline from synchronous messages.
- C. They cannot be cancelled.
- D. They are not persisted on the Integration Server unless logging is switched on.
- E. They are persisted on the Integration Server and can be re-sent from this location in case of problems.

Correct Answer: AE

#### **QUESTION 2**

Where do you create a communication channel template?

- A. In Enterprise Services Repository
- B. In the Integration Directory
- C. In the System Landscape Directory
- D. In the Runtime Workbench

Correct Answer: A

#### **QUESTION 3**

You use an asynchronous-to-synchronous bridge in your integration process.

What happens to the quality of the service descriptor in the SOAP header when a message is processed through the Integration Engine?

- A. It changes from Exactly Once (EO) to Best Effort (BE).
- B. It changes from Exactly Once (EO) to Exactly Once In Order (EOIO).
- C. It changes from Best Effort (BE) to Exactly Once (EO).
- D. It changes from Best Effort (BE) to Exactly Once In Order (EOIO).

Correct Answer: A

### **QUESTION 4**

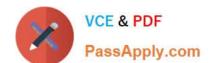

## https://www.passapply.com/c\_tbit44\_731.html 2024 Latest passapply C\_TBIT44\_731 PDF and VCE dumps Download

Which of the following SAP NetWeaver components use Enterprise Services Repository? (Choose two)

- A. SAP NetWeaver Business Warehouse
- B. SAP NetWeaver Portal
- C. SAP NetWeaver Process Integration
- D. SAP NetWeaver Mobile
- E. SAP NetWeaver Developer Studio

Correct Answer: CE

#### **QUESTION 5**

You want to build an integration process using a container operation.

Which operations can you use in the properties of the container operation? (Choose two)

- A. Copy
- B. Concatenate
- C. Delete
- D. Append
- E. Assign

Correct Answer: DE

C TBIT44 731 PDF Dumps C TBIT44 731 Practice
Test

C TBIT44 731 Exam Questions